**Volume 20, Number 1 January 1, 2019**

## ArcBITS Newsletter

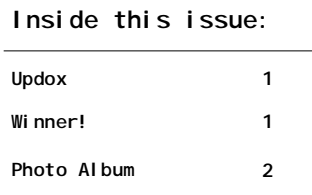

## ArcSys Hot Tip

The lucky winner of the \$100 Amazon Gift Card was Kristine Johnson of The Children's Center. Congratulations!

ArcBITS will now be published quarterly. Our next issue is in April.

It's a new year. Why not consider changing your color scheme?

Why not consider doing a re-balance of your menus? Call support for assistance.

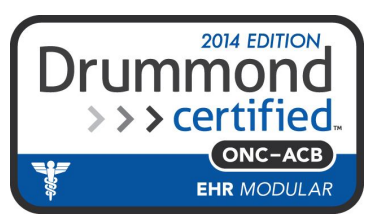

## Telemedicine and Updox

An increasing number of physicians are practicing telemedicine on a near full-time basis, or at least growing the percent of their time and income that might derive from telemedicine.

For physicians pursuing telemedicine, one challenge is getting follow-up on the outcomes of patients who are seen on a virtual on-demand basis. Many patients are in small hospitals that transfer out cases with certain conditions or those who need specific services. Patients get admitted to the hospital, moved to other units, then transferred to rehab centers or back home. Relying on "automated data reporting" or "manual chart extractions" is not nearly as reliable as many think and certainly not very scalable.

Because Updox serves as a universal clinical "inbox and outbox" and comes with a dedicated email address for both the individual and his/her practice or group, it allows one to finally separate out clinical care communications from the rest of your professional life, but in a way that is not locked down into the cumbersome EMR world itself. It sits in between, with the focus on the workflow of the person.

A telemedicine physician can individually advance this follow-up process or do it as part of a "practice group" of any size, in order to also achieve group collaboration in the team workspace if needed

During a video consultation, one learns to ask the patient or family caregiver for an email address, and to do the same with the physician on the other end. Getting a mobile phone number is just as easy while online (in the future, Updox will facilitate sending out texts to a cell for both invitation members and for pure communication messaging).

You create a quick address book entry of the person's name and email and can easily label this contact as a patient, family member (soon), physician, hospital facility (for faxes) etc. Through the "oneclick custom text template" feature, you create in your Updox template library to very quickly send out an email from your [@myupdox.com](mailto:@myupdox.com) address

The person gets the email, sees the introduction template, and responds back confirming they are the right person.

You now have a reliable address book for clinical care in which the patient, family and other physicians know how to find and contact you.

They can attach files, or print from their EMR or other source or upload images - whatever is applicable. You have closed the loop on communication in both the acute and the follow-up subacute phase and into the outpatient arena

You can then send back links to custom forms you might have set up to structure the type of feedback and outcomes information "i.e., click here, family member and confirm if the patient is now taking one of these 5 medications or had a follow-up imaging study of this type"

AND...as Updox does more integration with more EMRs...those communications back can be easily saved into your electronic records. Even now, the communication can be saved as a PDF and attached to EMRs.

Updox provides a big step forward in enhancing the ease of getting clinical updates from patients, family caregivers and other providers. To see what a full-time telemedicine doctor is now doing to engage ALL people across the care continuum in the Updox network, go to [www.ajbmd.com](http://www.ajbmd.com)

## Photo Album

Here are some interesting photographs taken at several client sites during the past year. As with many pictures, there is always more to the story.

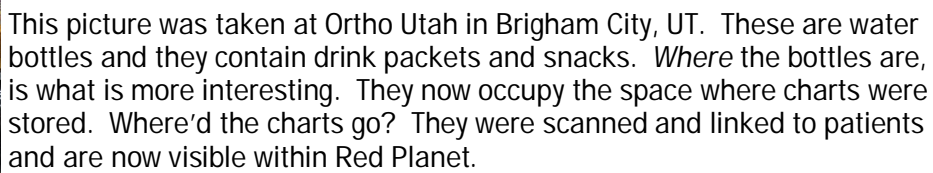

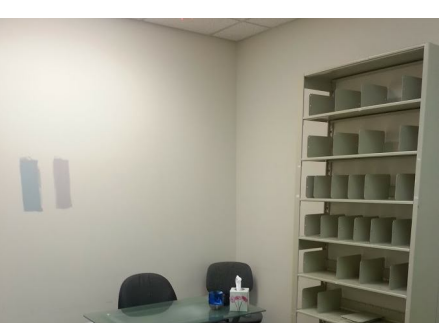

Another empty room. This is at St. Luke's Medical Center in Fort Collins, CO. Another "casualty" of having scanned charts into Red Planet!

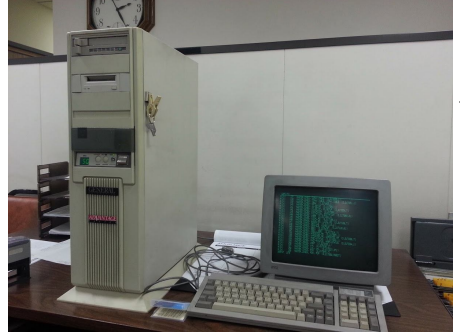

This was taken at Standard Supply in Salt Lake City, UT. Many will recognize this as an old General Automation mini-server. Yes, it can still run!

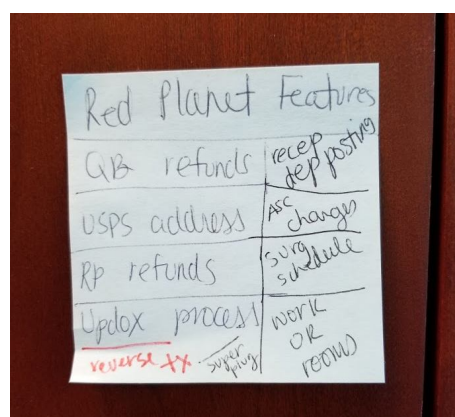

This sticky note was found at Urology of Greater Atlanta. It speaks for itself.

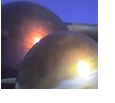

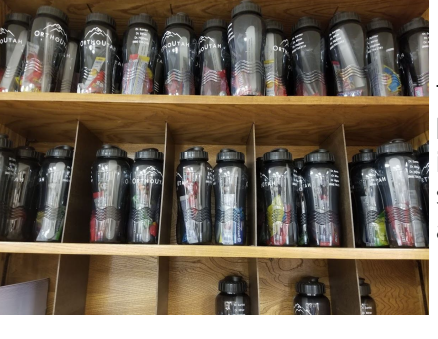